## **Bold**

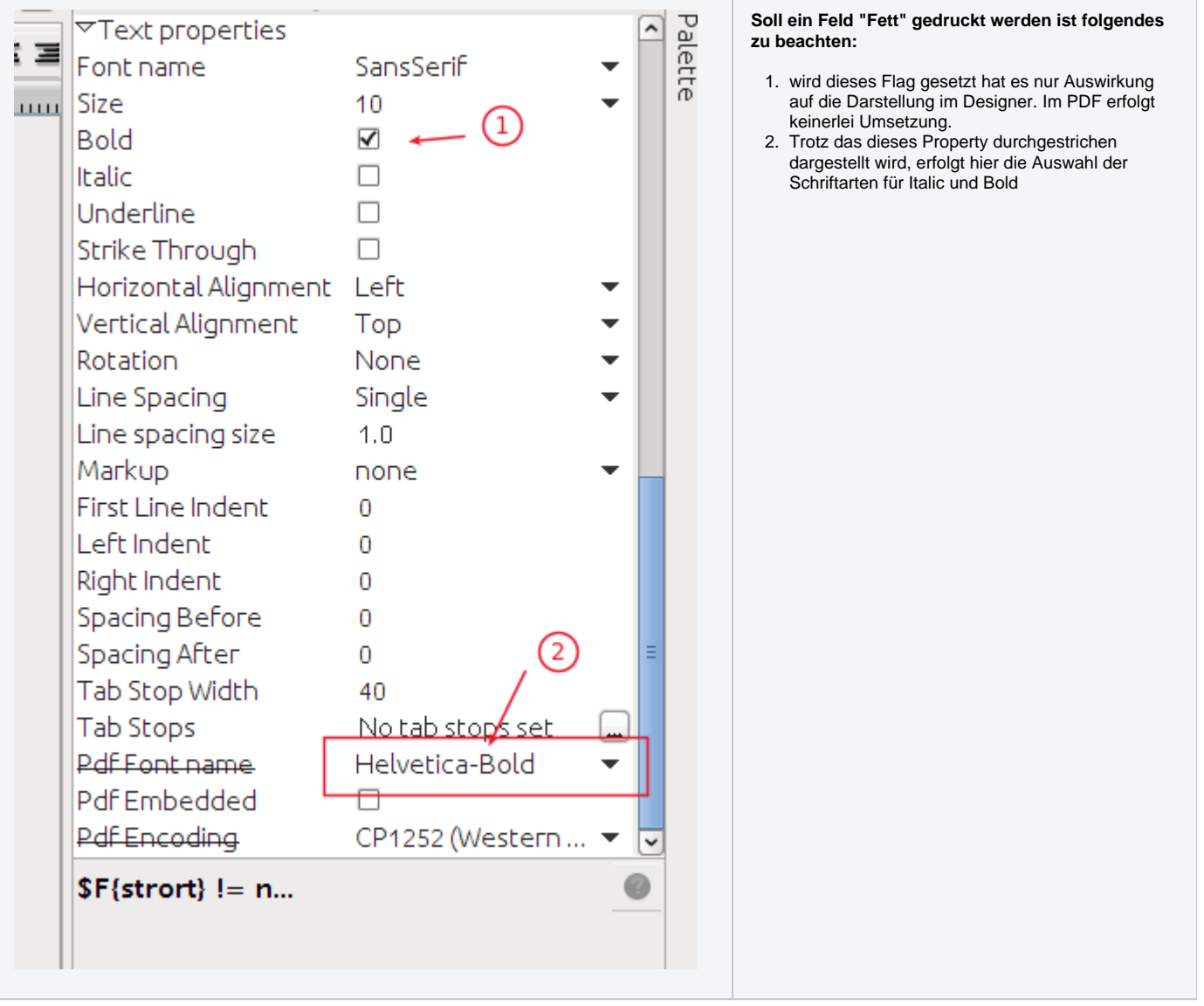